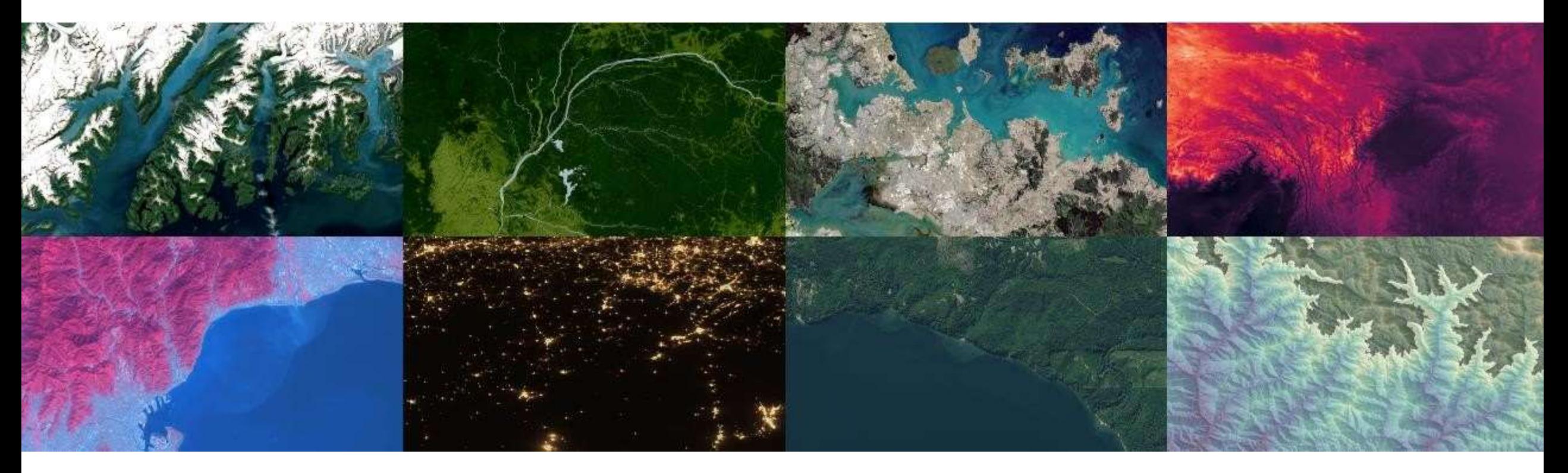

# Working with `large` datasets

March 11, 2022

[Alexandre.Bevington@gov.bc.ca](mailto:Alexandre.Bevington@gov.bc.ca)

## What are large datasets?

### • More capabilities = Bigger questions

from sentinelsat import SentinelAPI api = SentinelAPI('username','pw')

```
S1 =api.query(date=('2021-01-01T00:00:00Z','2021-12-
31T23:59:59Z'),platformname='Sentinel-
1',producttype='SLC',sensoroperationalmode='IW')
```

```
api.get products size(S1)
```
~ 2.07 Petabyte of Sentinel-1 IW SLC data (NOT INCLUDING GRD)

```
S2 =api.query(date=('2021-01-01T00:00:00Z','2021-12-
31T23:59:59Z'),platformname='Sentinel-2',producttype='S2MSI1C')
```
api.get products size(S2)

~ 0.94 Petabyte of Sentinel-2 L1C dat

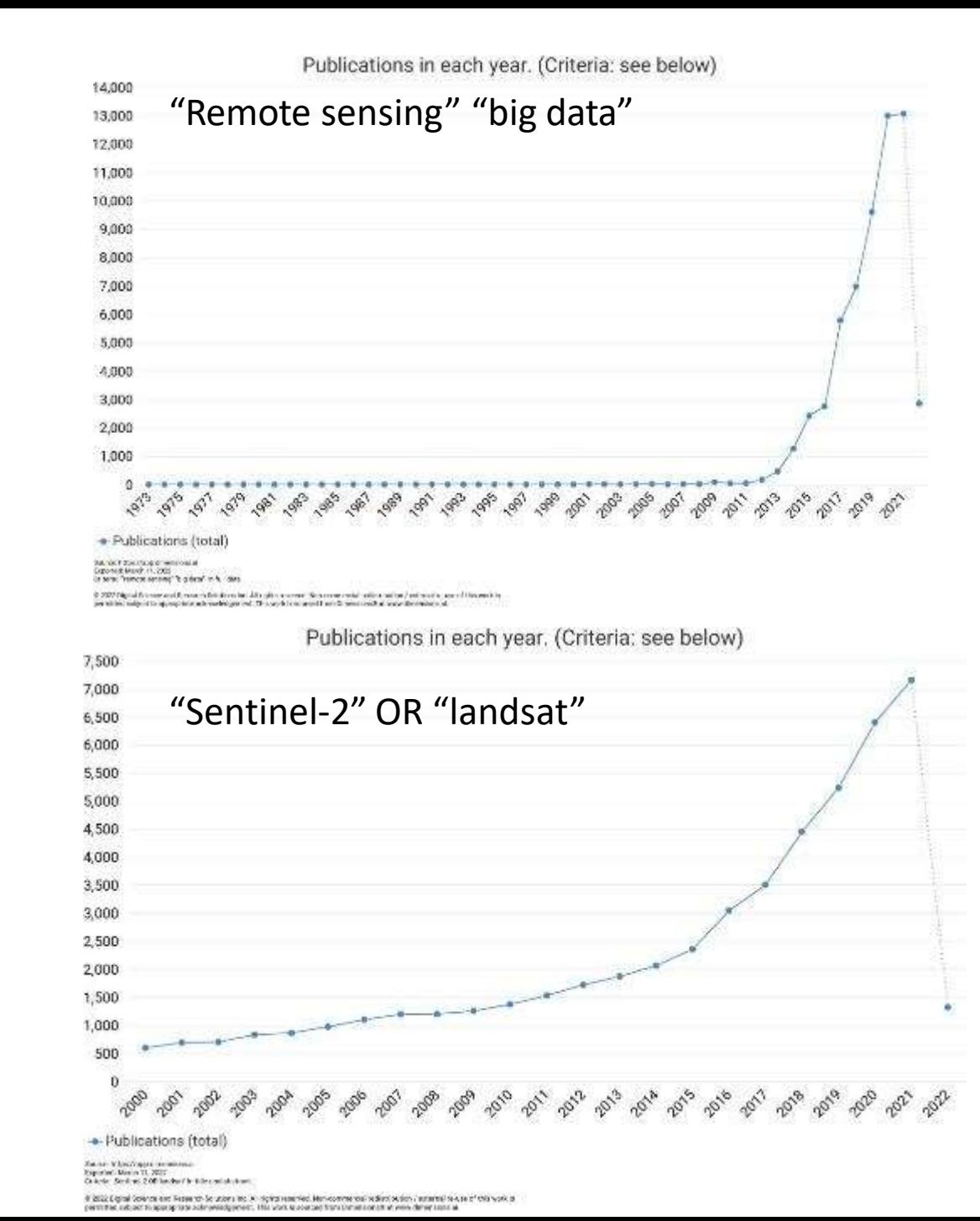

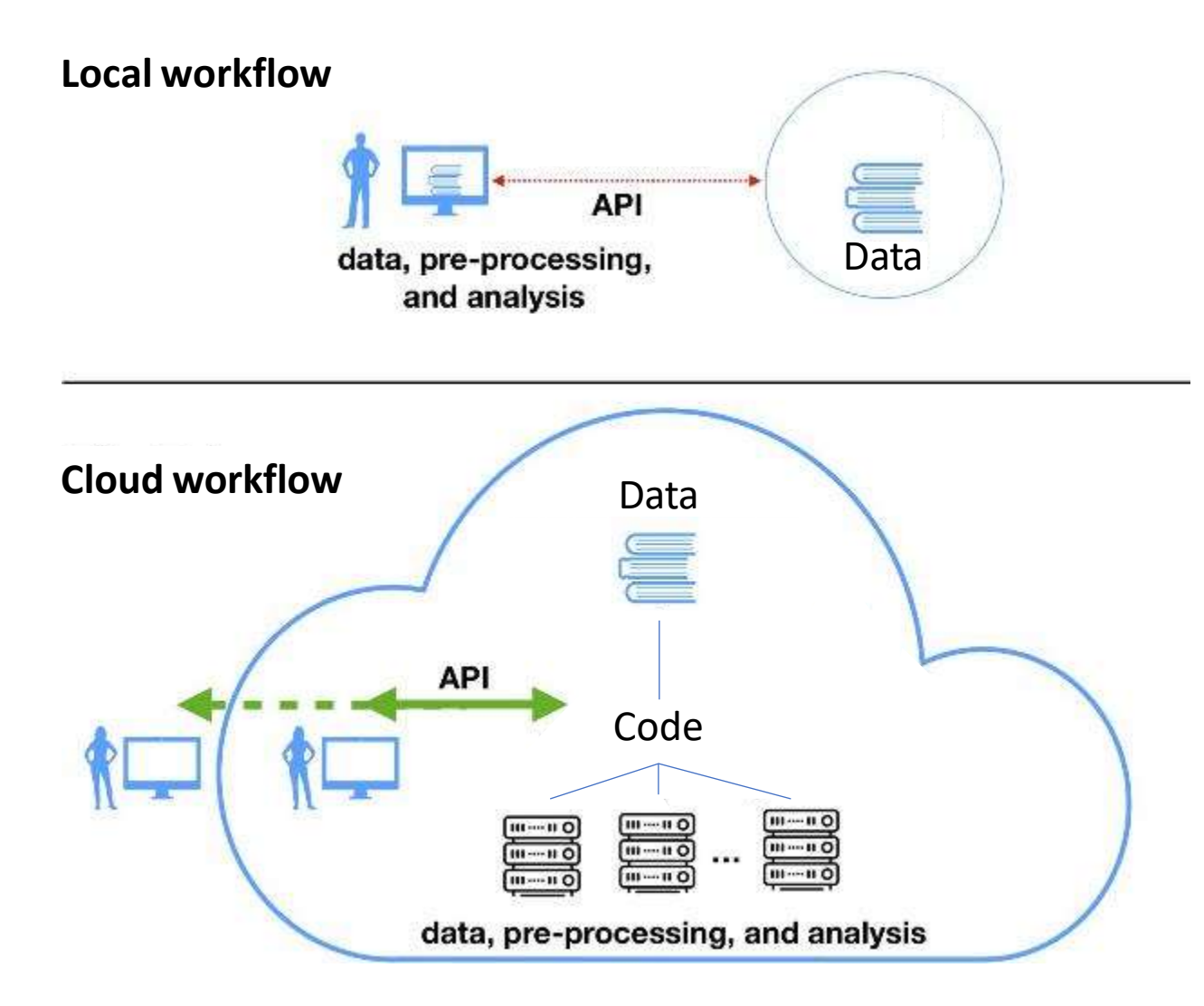

## Computer speed

• **CPU – Central Processing Unit**

Speed of processor, number of cores (How many workers)

### • **RAM – Random Access Memory** Store working data and machine code (Multitasking)

- **SSD vs HDD – Solid State vs Hard Disk** Read/write speed and total storage
- **GPU - Graphics Processing Unit**

Speeds up image visualization and processing, optimal for some tasks

• etc

• 8 bit = 256 • 10 bit = 1024 • 12 bit = 4096 • 16 bit = 65,536

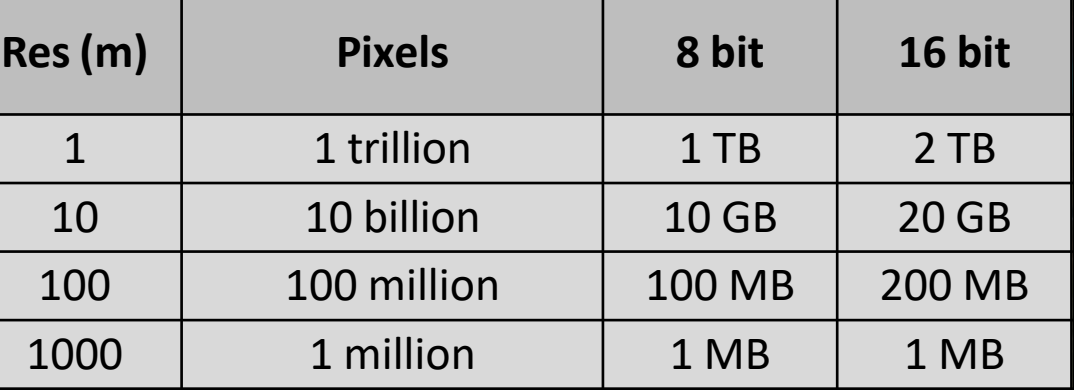

### • **Serial computing**

- A problem is broken into instructions
- Executed sequentially on a single processor
- One instruction executed at a time

### • **Parallel Computing**

- A problem is broken into parts
- Each part is broken into instructions
- Execute simultaneously on different processors
- Requires orchestration, sometimes not worth it

### • **Hyper-threading**

- Better task scheduling
- Minimizes processor downtime
- Works for both serial and parallel computing
- Not equivalent to more cores

### **Serial computing**

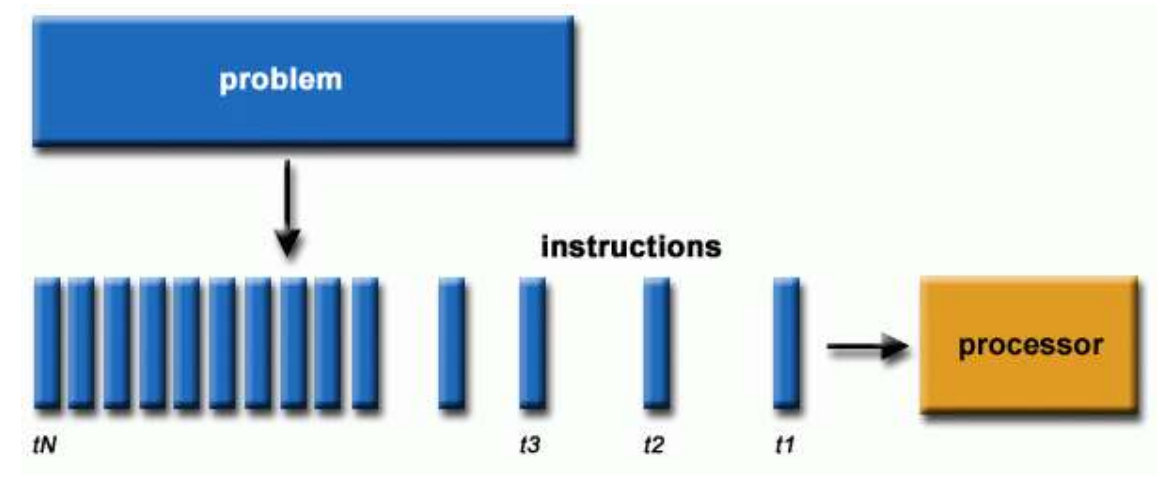

### **Parallel Computing**

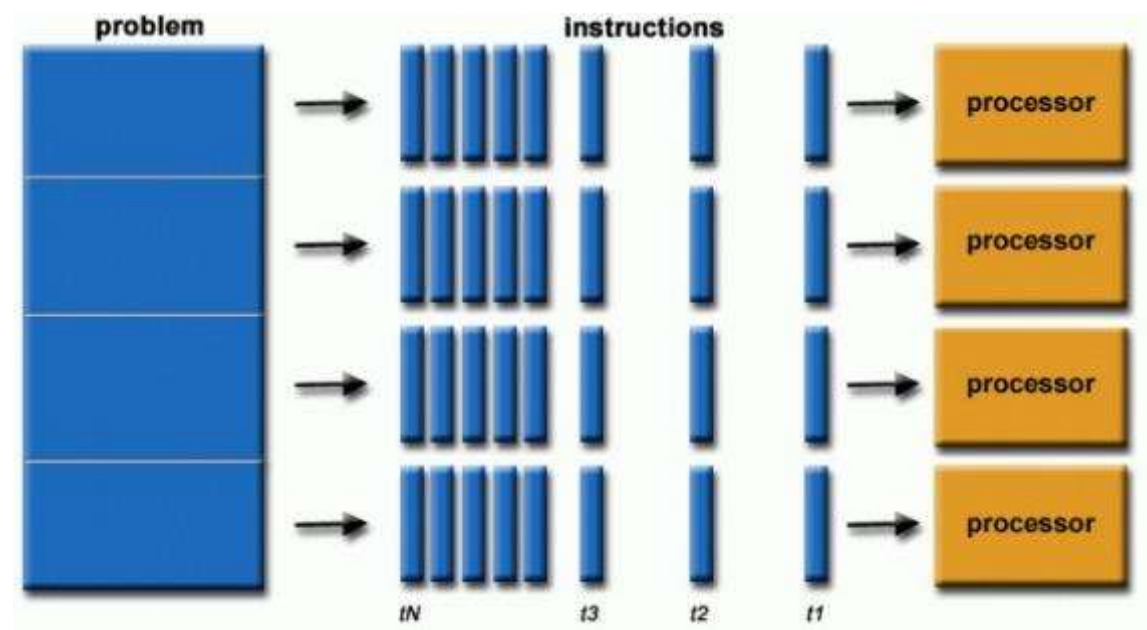

https://hpc.llnl.gov/documentation/tutorials/introduction-parallel-computing-tutorial

## How to work in Parallel?

- Not all functions can be run in parallel
- SAGA GIS runs in parallel by default
- GRASS can be parallel with OpenMP
- Python: use `Dask`
- R: use `Future`
- ArcGIS: Available for some functions, not all

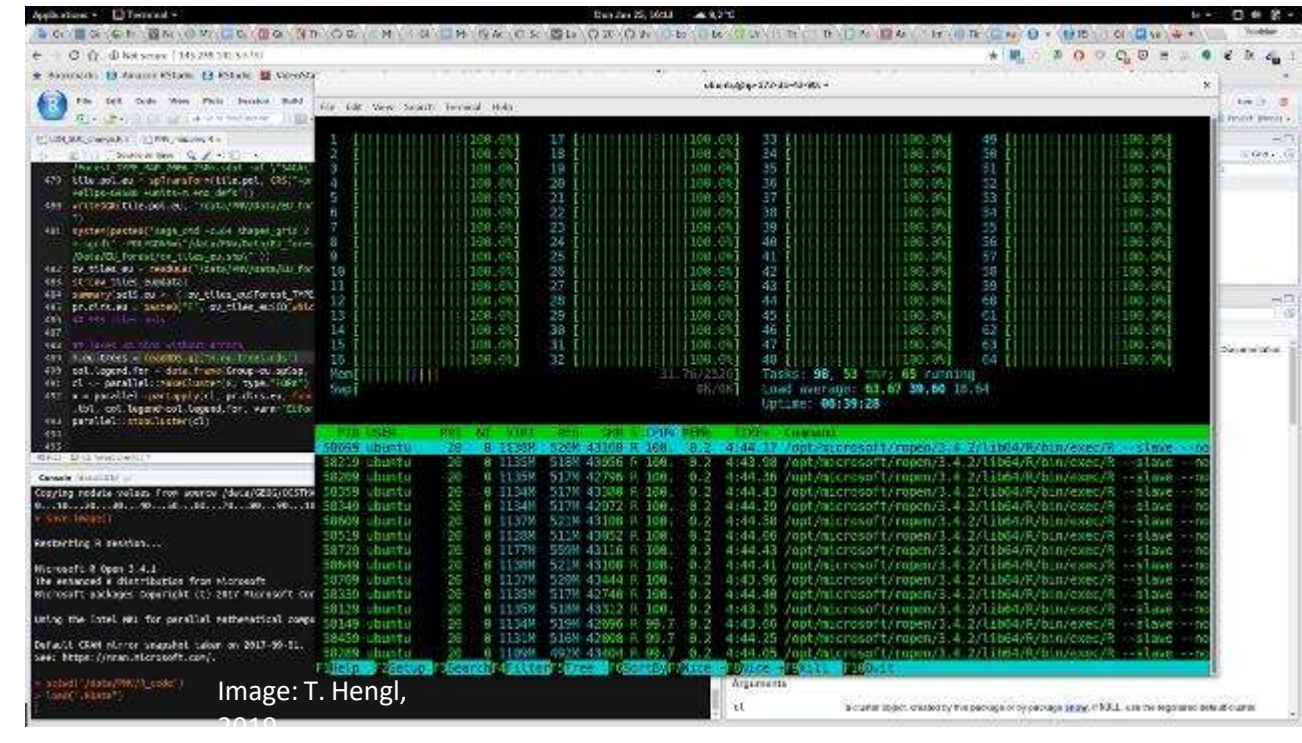

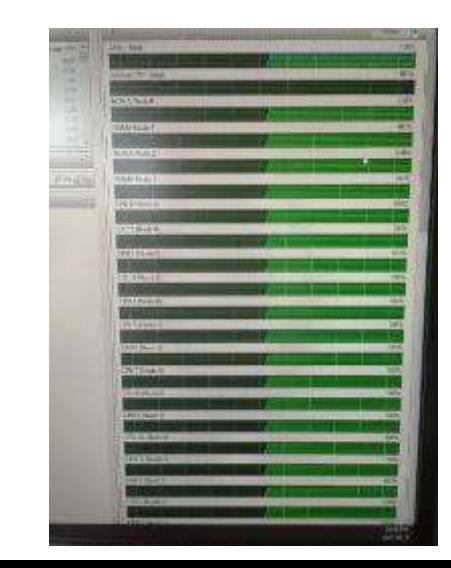

# Managing large images locally

- Tiles
	- Easier to manage as small tiles
- Visualize all tiles at once
	- **Virtual raster (gdalbuildvrt)** Creates index of all tiles (small file)
	- **Mosaic (gdalmerge)** Combines all images into a large file
- Speed up visualization
	- **Overviews (gdaladdo)**

Creates multiple reduced resolution layers that are used at different zoom levels, speeds up visualization. Layers stored in \*.ovr file

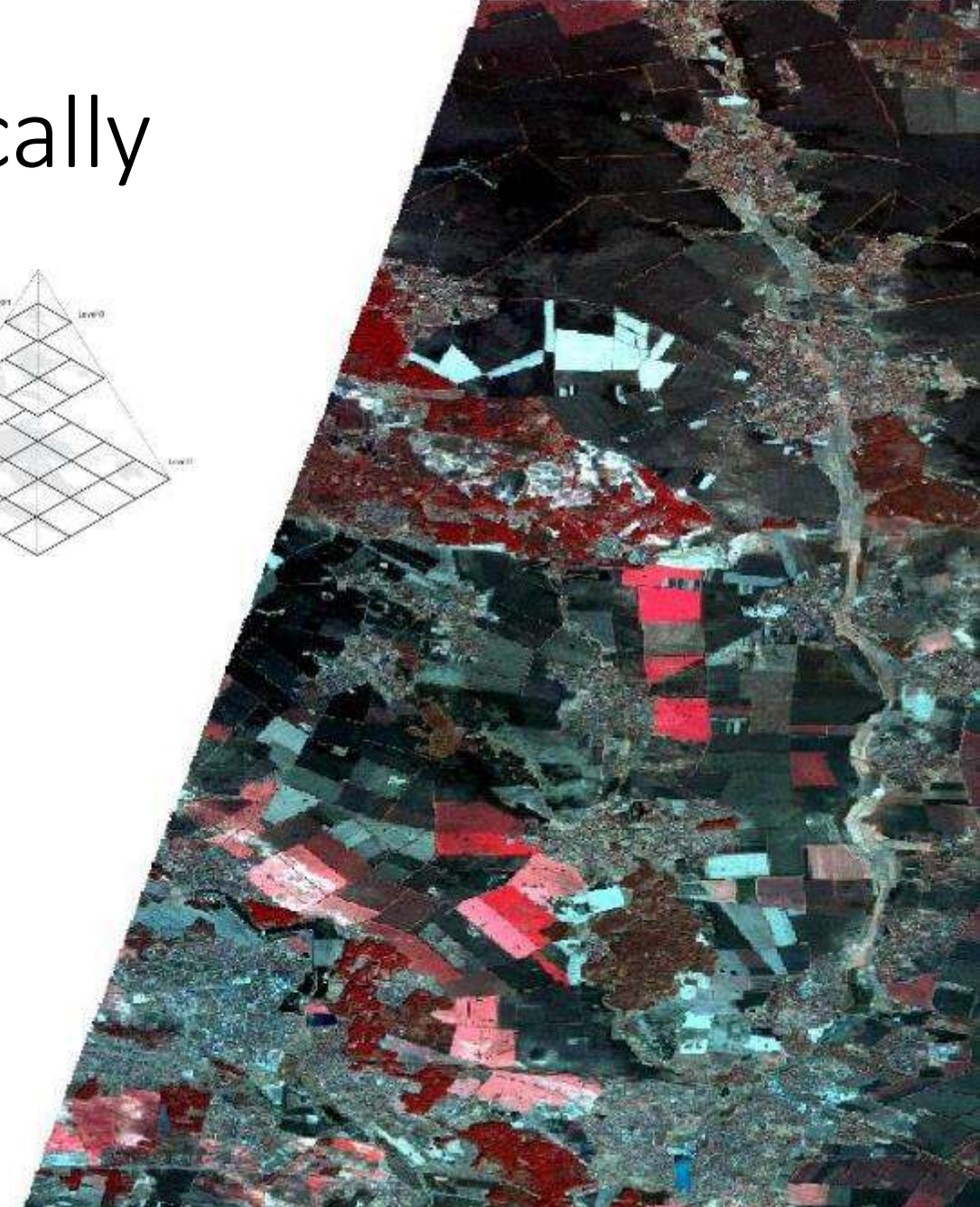

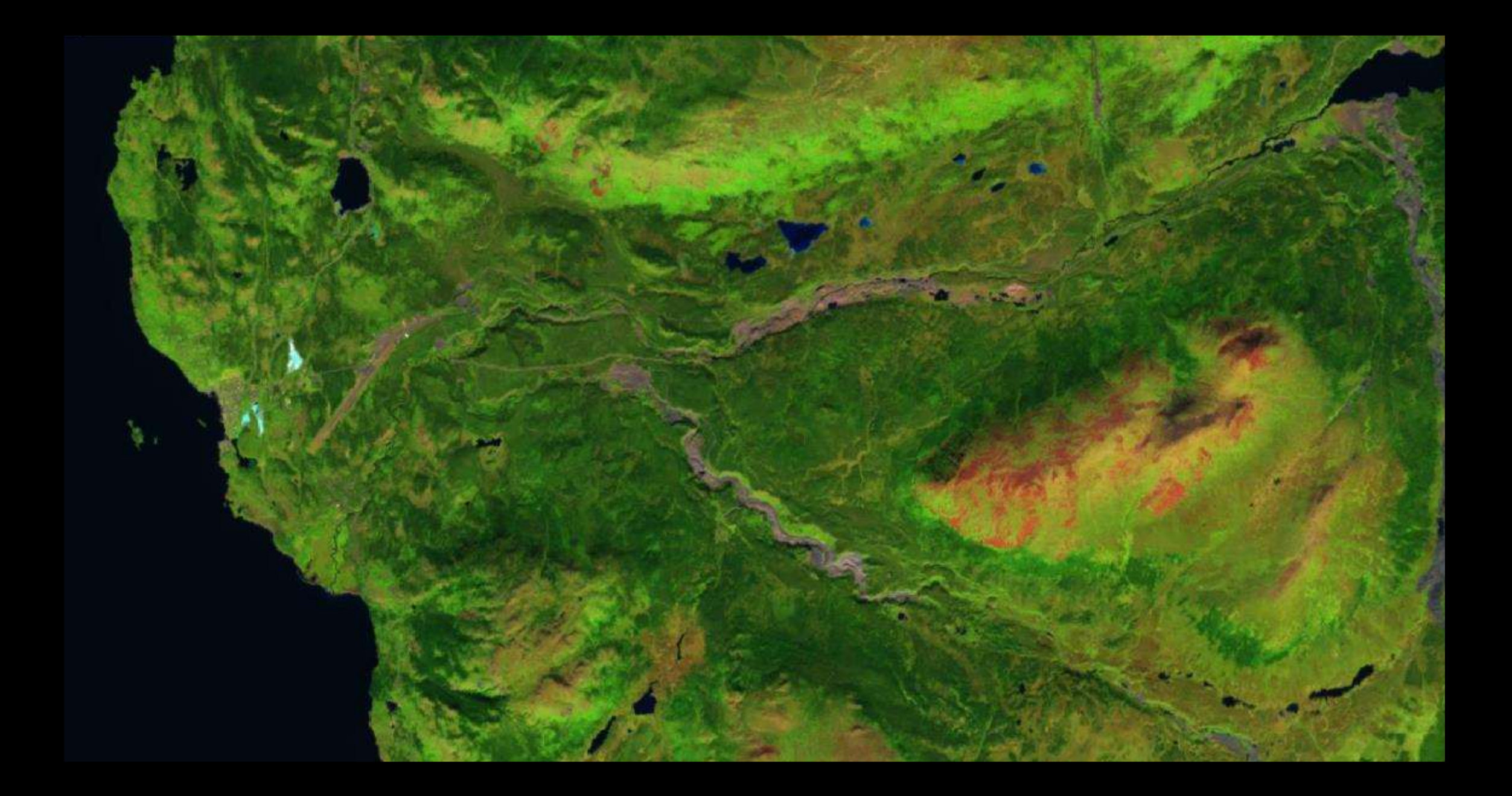

# Cloud optimized geotiffs

- A COG is a regular GeoTIFF
- COGs have an internal organization that supports efficient access via HTTP GET range requests
- Supports overviews
- Clip rasters BEFORE processing downloading
- Used by:
	- STAC Index
	- Google Earth Engine
	- DigitalGlobe/Mazar
	- USGS
	- etc.

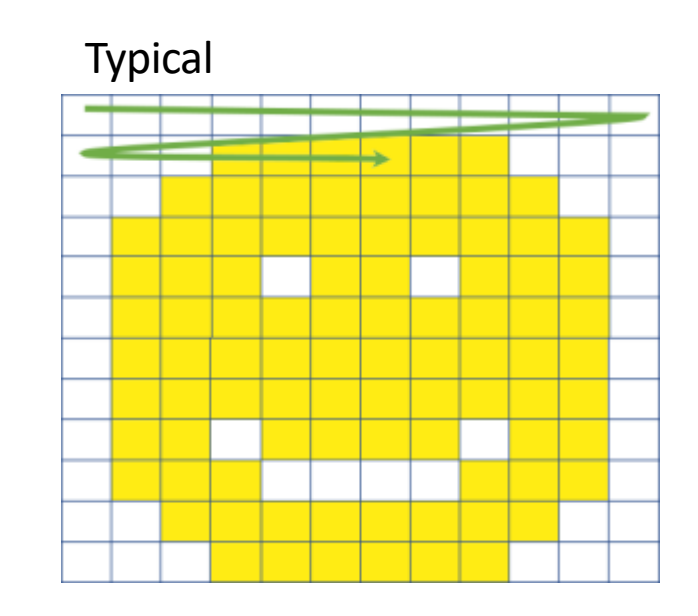

COG

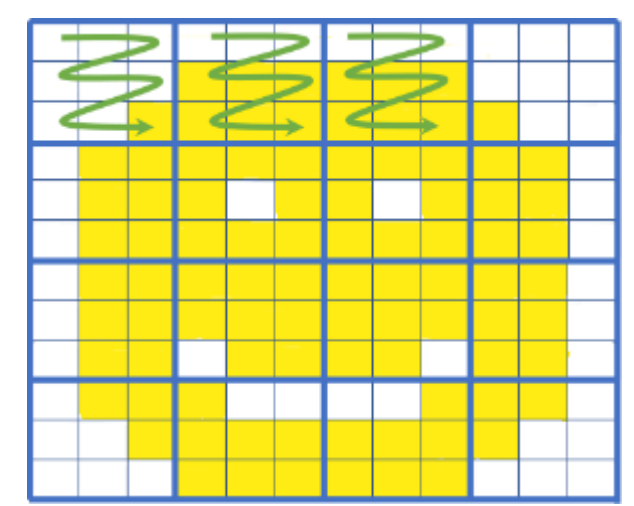

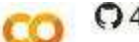

#### 44 cog stac.ipynb

File Edit View Insert Runtime Tools Help

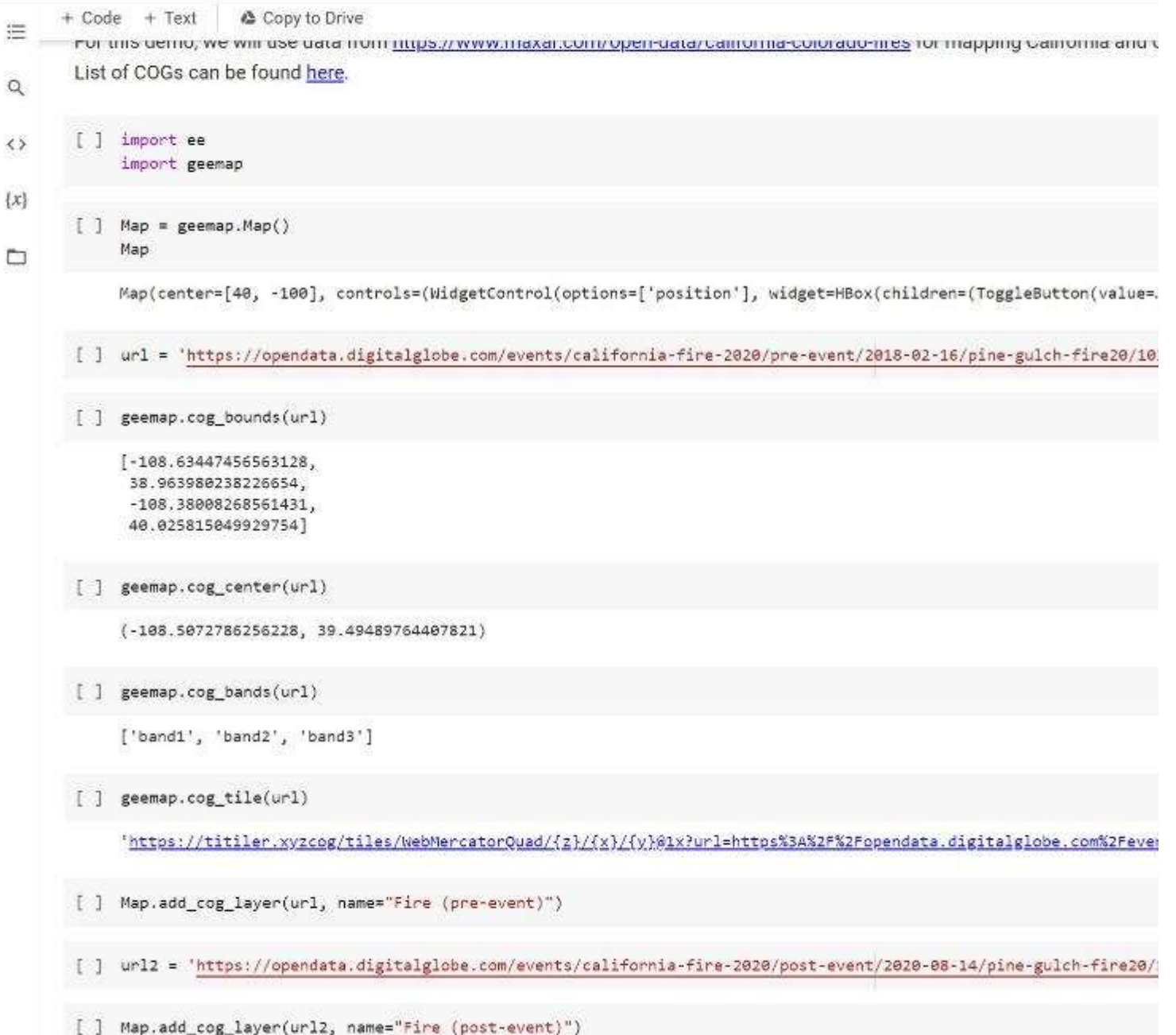

### DEMO

https://colab.research.goog le.com/github/giswqs/gee [map/blob/master/example](https://colab.research.google.com/github/giswqs/geemap/blob/master/examples/notebooks/44_cog_stac.ipynb#scrollTo%3DIGW9cTVl1nwS)  s/notebooks/44\_cog\_stac.i pynb

# Spatiotemporal Asset Catalog (STAC)

- Manage geospatial data with a single language
- Ideal for searching and managing datasets (not for processing or visualization)
- Built for the cloud using an open standard format for simple geographical features, along with their non-spatial attributes (GeoJSON)
- STAC consists of:
	- Catalogue with collections (e.g. Sentinel-2),
	- Collection has Items (e.g. Multiband image)
	- Items have assets (e.g. Single band image)

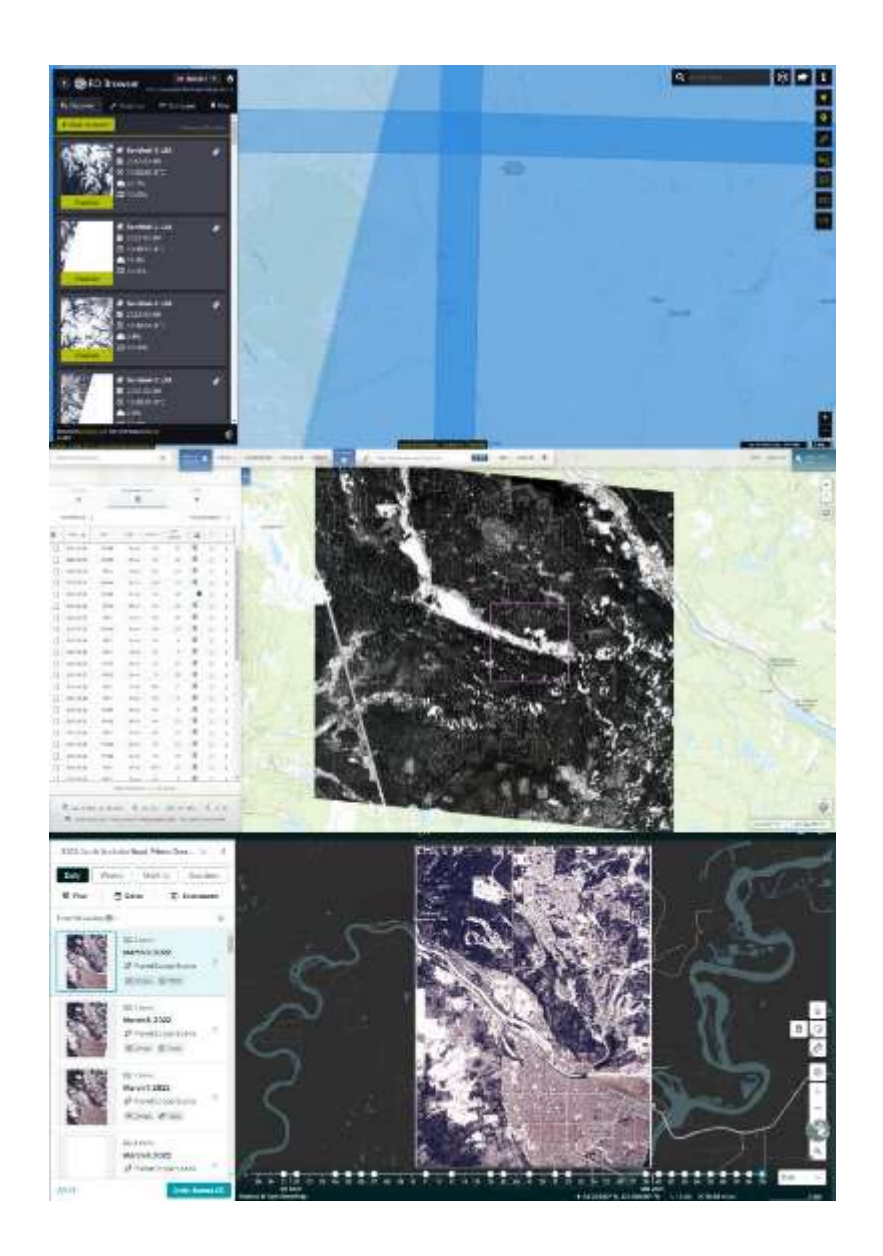

https://stacindex.org/catalogs/planet-labs-stac-catalog#/?t=1

Map data @ OpenSte

om C CARTO, Imagery CC-BY-4 0

 $\frac{1}{2}$ 

# Amazon Web Services (AWS)

- Common home for large geospatial datasets (e.g. Climate, Imagery, OpenStreetMap, Terrain)
- Typically data are hosted as "COGs" using "STAC"
- Access bands individually in seconds
- Can be accessed from a PC or from another cloud service
- There is a COST
- $\bullet$  E.g.: https://aws.amazon.com/earth/

#### **Registry of Open Data on AWS**

#### Sentinel-2

#### apiculture diauser reporce estimatorium pequestat insural necessi antelle imperi assimpline appellation

#### Description

The Sentinel 2 mission is a land monitoring constellation of two satellites that provide Ship TOPSS immunities the standings using the yranger magazine nadatation right and or missions. The mission consider a global coverage of the Family land surface every 5 days making the data of great use in only ong studies. L1C data are available. from Jone 2015 globally, L2A days are available from November 2015 over Europe' broton and globally since famory 2012.

#### **Update Frequency**

New Senting) data are added requiredly usually within the bouncative they are available on Expertises OpenHob.

#### License

Access to Spittinet data is first. Full and open for the broad Regional, National, European and Intentational coar community. Very ferms and Conditions.

#### Documentation

Oppmentation is available for Sentinel 2 LtCand Sentinel 2 L2/

Managed By

#### **Ball Amount**

See all datasets managed by Sincupite Contact thrus / Monum seminal, hub.com/c/aws seminal How to Cite Service) 3 was accessed on that if om https://registry.opendata.aws/servine/.2. **Usage Examples** 

#### **Resources on AWS**

Description Level 10 spents and materials, in Despite on Figs 53 builded

Resource type SS Buchart Request Pays

Amsonn Resource Name (ARN) and and refer many mail - 42 dita

**AWS Region** and conditions? It

**BAS CLI Access** music) la --request-payer repusator al //pentirel-a2-lic/

**Explore** Barth Search & TAC Catalog

Description SS trainbox files for LTC (CRC and CSV). Resource type

55 Suicker Amienn Resource Name (ARN)

armagnstringen und invectory/section 52 fts. **AWS Region** 

EN-LENONG 1

JUVS CLI Access this JUVS account required) m.e s) is -- m-nigh-request s): //herminal-invertory/nerminal-s2-Vich.

Description

# Google Earth Engine

- Available via: Python (geemap), R (rgee) and JavaScript
- Will use in next lab
- Very common in research and not -for -profit remote sensing
- Free for research education and not -for -profit use, must apply for commercial license

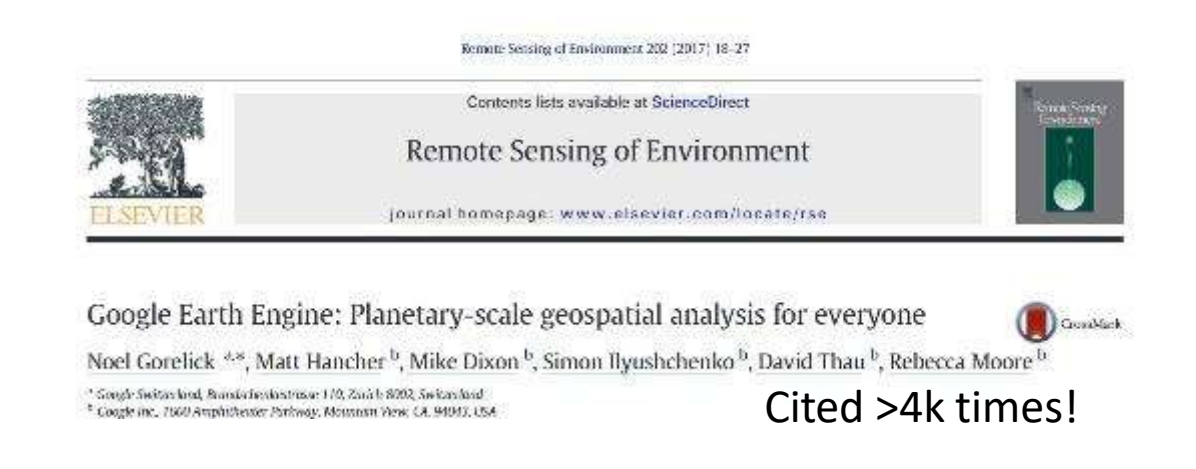

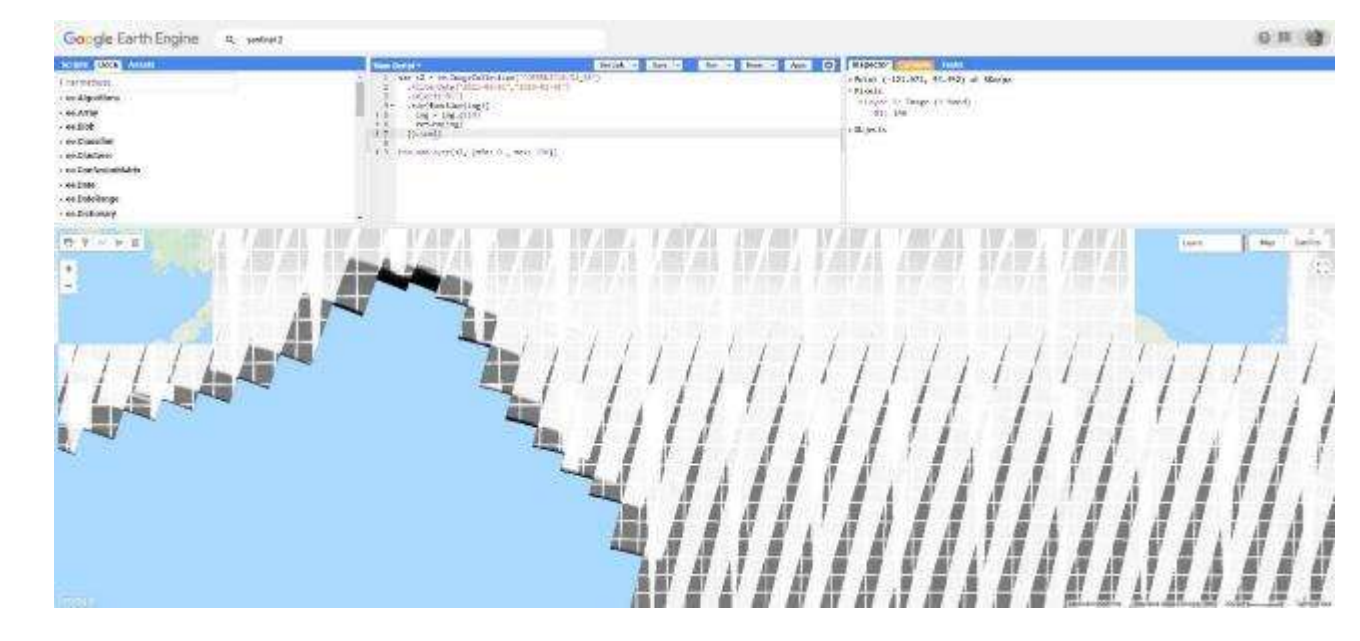

### **High-Resolution Global Maps of 21st-Century Forest Cover Change**

M. C. Hansen,<sup>1</sup>\* P. V. Potapov,<sup>1</sup> R. Moore,<sup>2</sup> M. Hancher,<sup>2</sup> S. A. Turubanova,<sup>1</sup> A. Tyukavina,<sup>1</sup> D. Thau,<sup>2</sup> S. V. Stehman,<sup>3</sup> S. J. Goetz,<sup>4</sup> T. R. Loveland,<sup>5</sup> A. Kommareddy,<sup>6</sup> A. Egorov,<sup>6</sup> L. Chini,<sup>1</sup> C. O. Jus

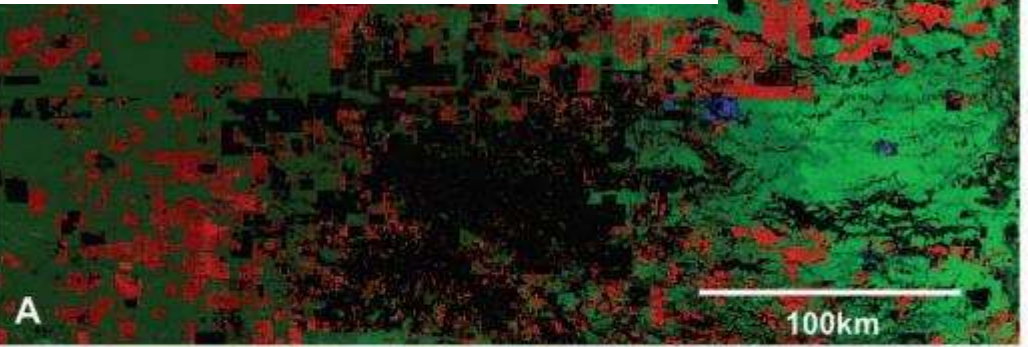

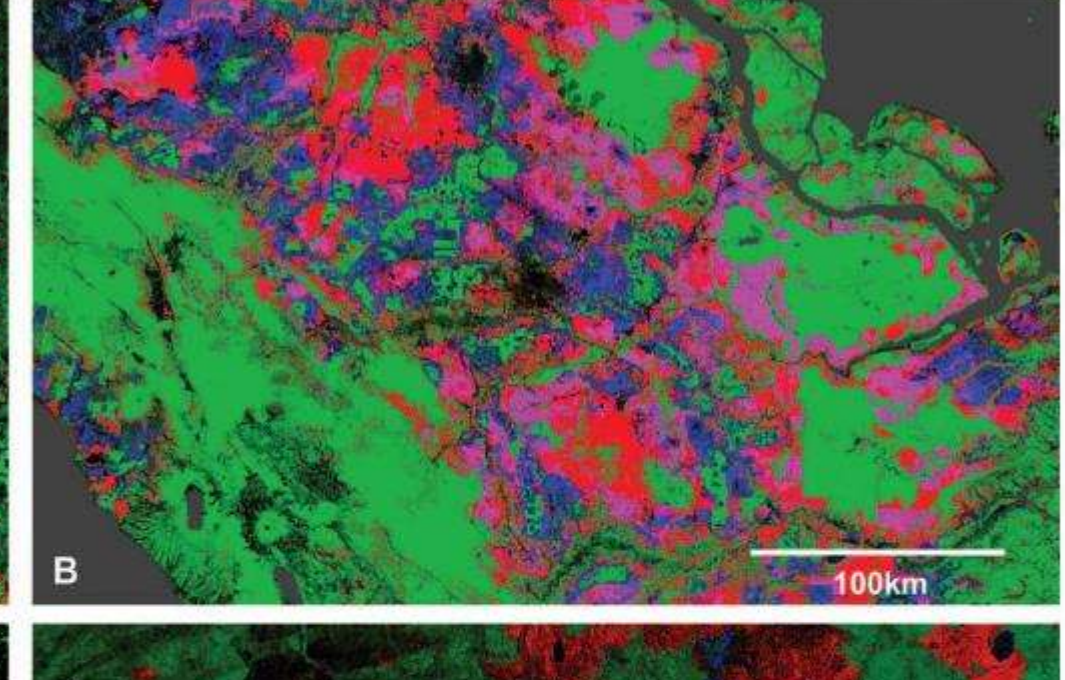

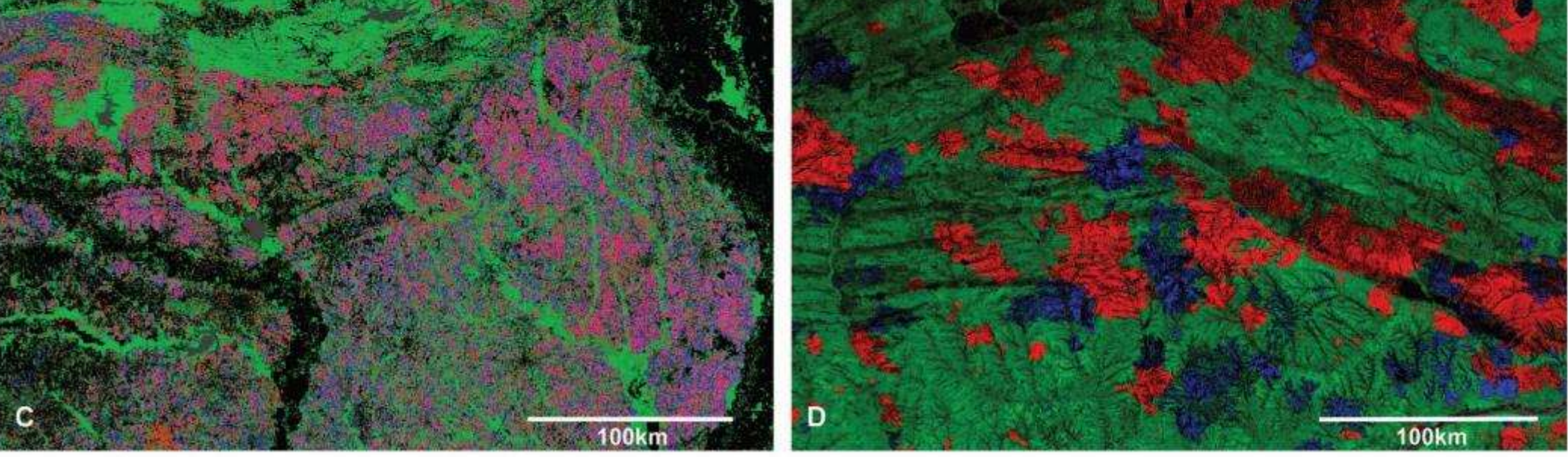

Fig. 2. Regional subsets of 2000 tree cover and 2000 to 2012 forest loss and gain. (A) Paraguay, centered at 21.9°S, 59.8°W; (B) Indonesia, centered at 0.4°S, 101.5°E; (C) the United States, centered at 33.8°N, 93.3°W; and (D) Russia, centered at 62.1°N, 123.4°E. Cited >8k times!

## Microsoft Planetary Computer

The Planetary Computer combines a multi-petabyte catalog of global environmental data with intuitive APIs, a flexible scientific environment that allows users to answer global questions about that data, and applications that put those answers in the hands of conservation stakeholders.

- No Data

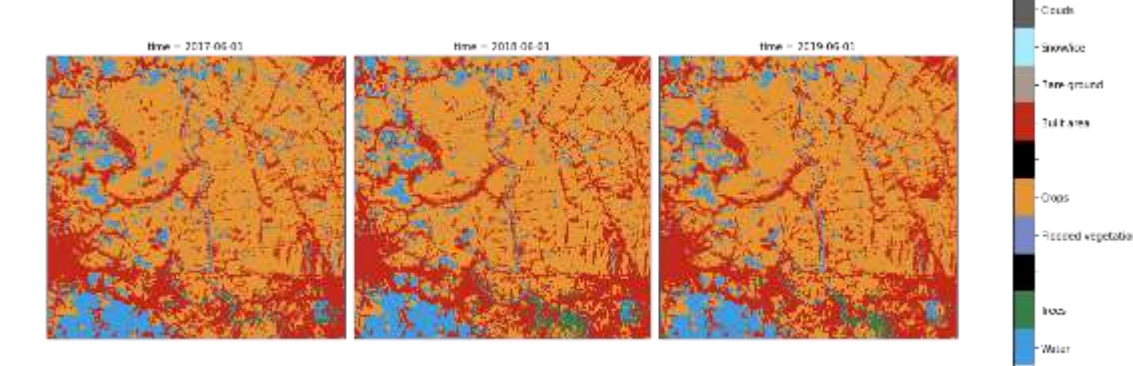

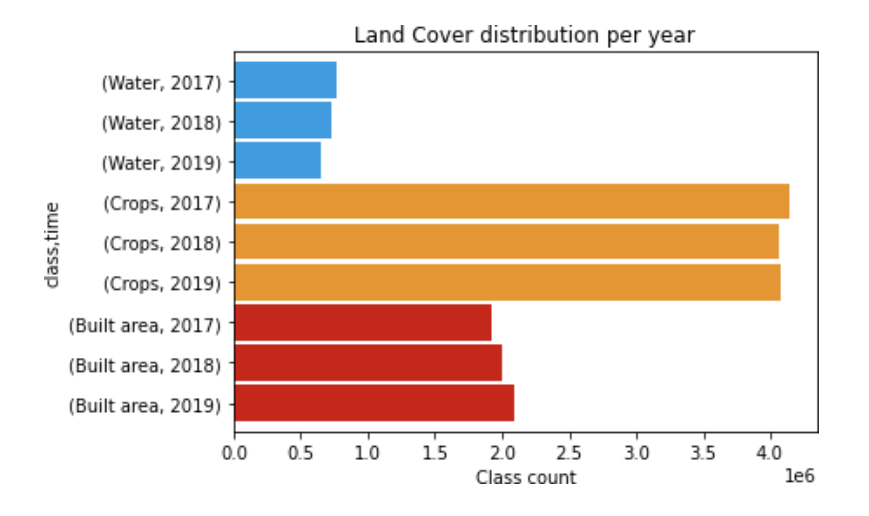

### Choose your environment

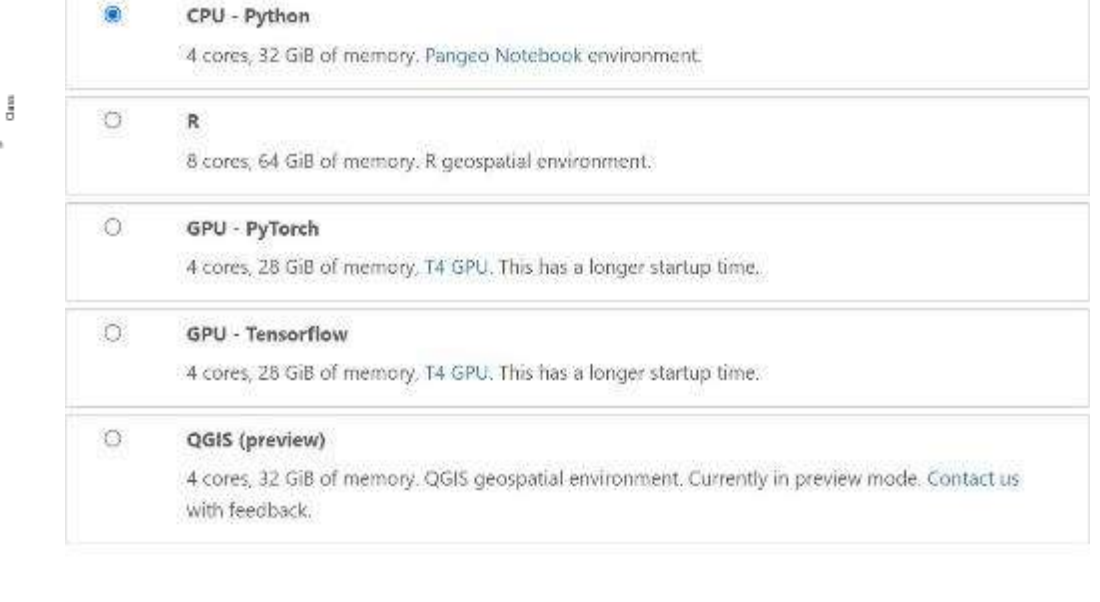

Start

https://planetarycomputer.microsoft.com/dataset/io-lulc-9-class#Example-Notebook https://planetarycomputer.microsoft.com/

## Conclusion

- Tricks exists to make local processing more efficient
	- More cores, more RAM, better GPU
	- Tiling large datasets
	- For visualization: 8-bit compression, VRTs, Overviews
	- Parallelization processing
- Cloud infrastructure keeps data close to processing
	- COGS/STAC to query catalogues and grab only the data you need
	- Some free/cheap options for cloud computing
	- Commercial solutions can be very efficient but can also be costly